### **An Alternative to Pushpin Maps in the Neighbourhood Infobox**

### **R.D. (Bob) Reichert and E. St Amour Britannia Village Community Association Ottawa ON**

**November 11, 2023**

**The DRAFT Wikipedia article on Village, Ottawa is nearly finishe** https://en.wikipedia.org/wiki/Dra **lage,\_Ottawa**

### **Most Neighbourhood Infoboxes Use Pushpin Maps**

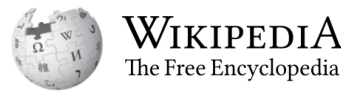

Article Talk

Main menu [hide]

**Main page** 

**Contents** 

**Recent changes** 

**Upload file** 

Languages

Language links are at the top of the page across from the title.

Contents [hide]

(Top)

**References** 

Lincoln Heights, Ottawa

From Wikipedia, the free encyclopedia

west as Greenview Avenue and as far south as Carling Avenue,  $^{[4]}$  which overlaps with neighbouring Britannia Village.<br>
The area is notable for its proximity to the Ottawa River and Mud Lake bird sanctuary. Lincoln Fiers Construction plans for the neighbourhood were announced in 1958 by Assaly Construction Limited, with Construction plans for the neighbourhood were announced in 1958 by Assaly Construction Limited, with Construction plans f

plans for a \$20,000,000 "luxury sub-division" on the site of the Magee farm.<sup>[5]</sup> The neighbourhood began to be built c. 1960 on Regina Street.<sup>[6][7]</sup> Following the removal of the Canadian Pacific Railway line (where today's Plover Lane is), the neighbourhood expanded further north in the early 1970s with the construction of Lincoln Heights Road.<sup>[8][9]</sup>

There are many high-rise condominiums and apartments in the neighbourhood.

The Old Forge Community Resource Centre, which is located in a historic building, is a key community centre. Carlingwood Shopping Centre is just east of Lincoln Fields at the corner of Carling and **Woodroffe Avenue.** 

#### References [edit source]

1. A "Association Board" [7. 21 January 2017.

2 A https://lbpog.wordprose.com/cxuser-generated source

### **Neighbourhood**

 $\overline{X}_{A}$  1 language  $\sim$ 

Tools  $\vee$ 

Read Edit source View history ☆ **Infobox**

Coordinates: 45°22'05"N 75°47'15"W

**Lincoln Heights** 

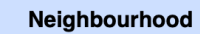

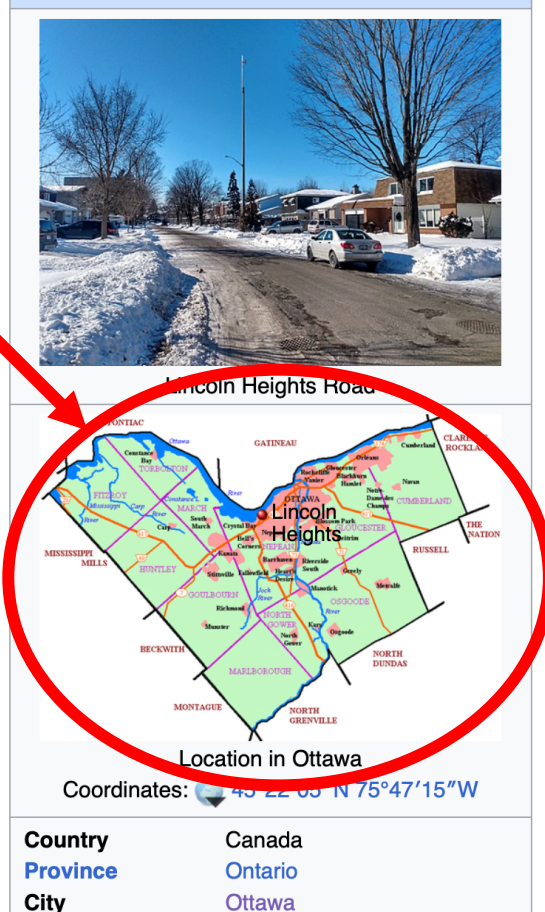

# **Red Pushpin Coordinate Marker**

45°22′05″N 75°47′15″W

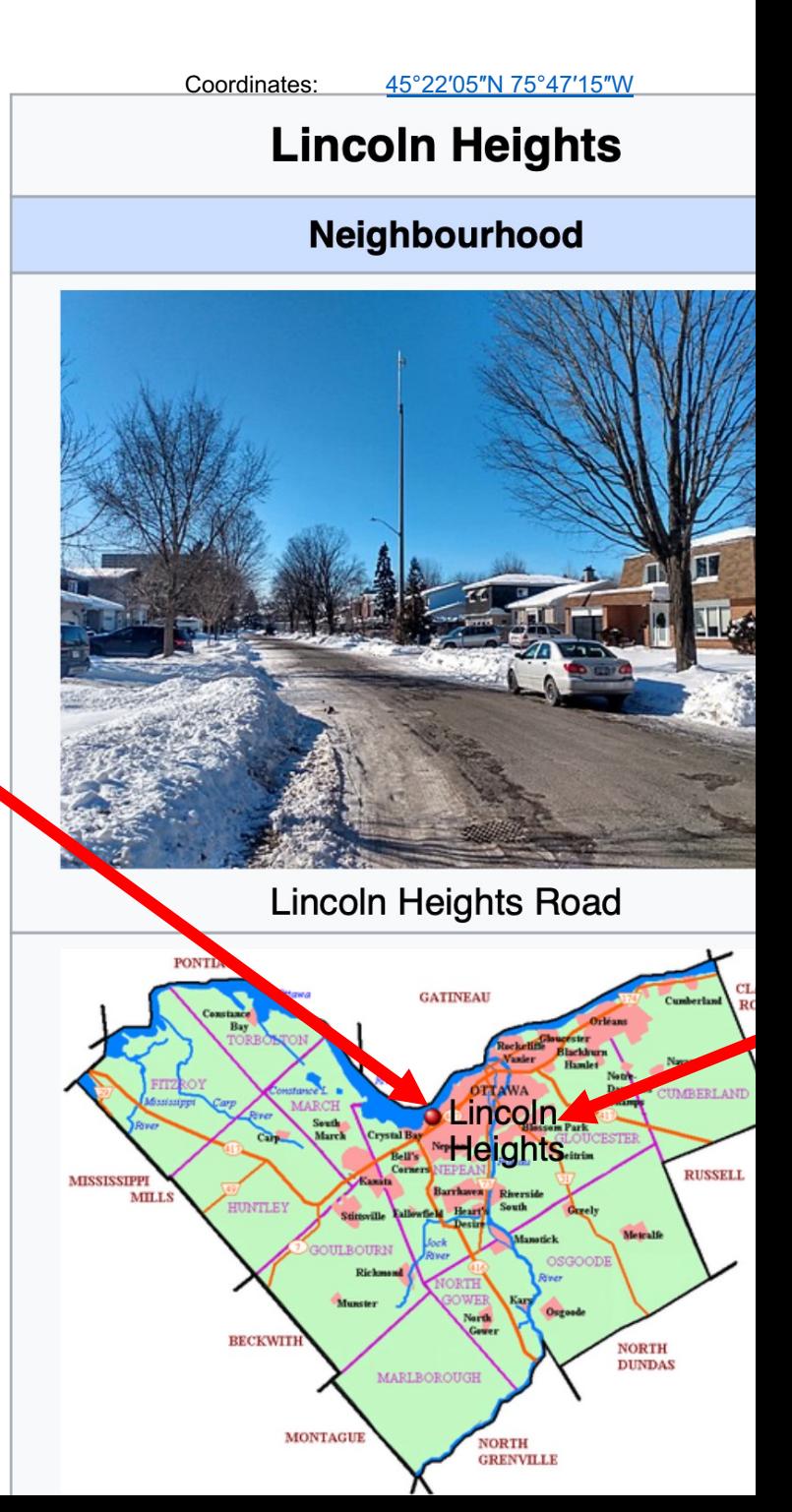

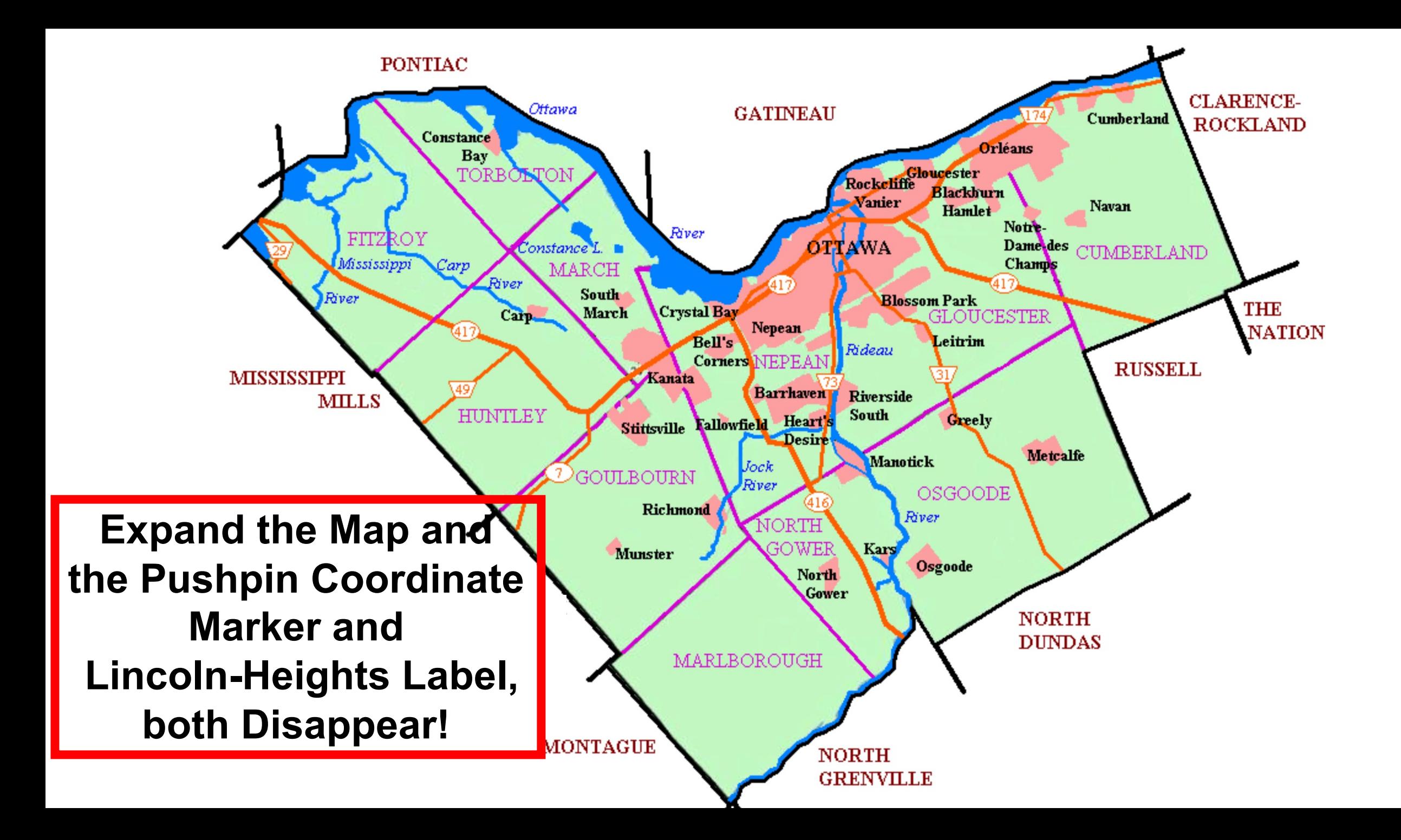

## Pushpin Coordinate Markers are used in Neighbourhood Infoboxes across Canada

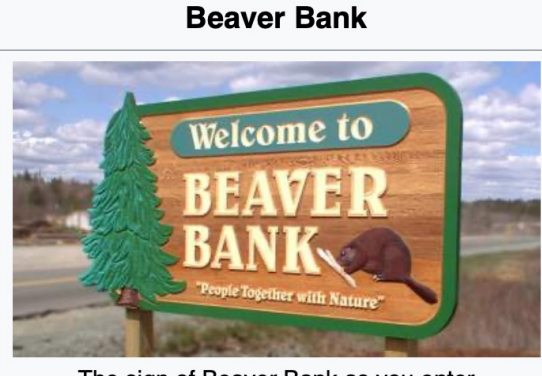

The sign of Beaver Bank as you enter Motto: "People Together with Nature"

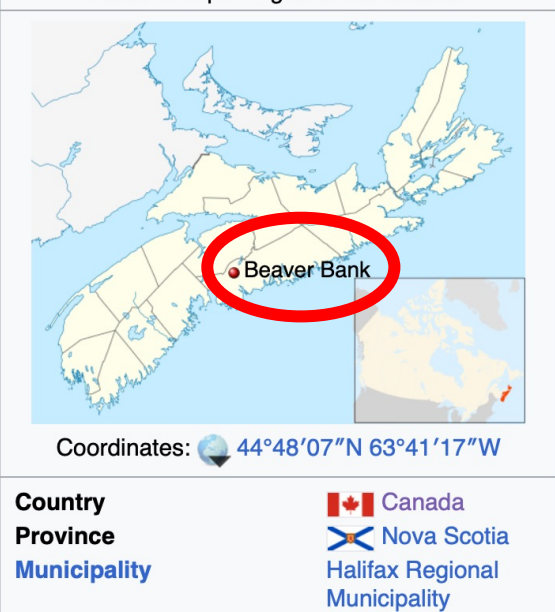

# **Kensington Market** Neighbourhood

Kensington Market at street level from Baldwin **Street and Kensington Avenue** 

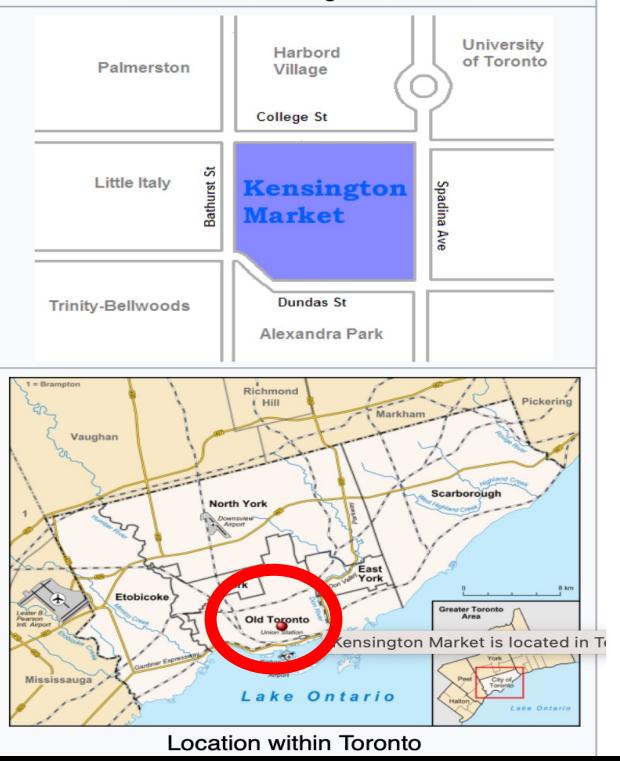

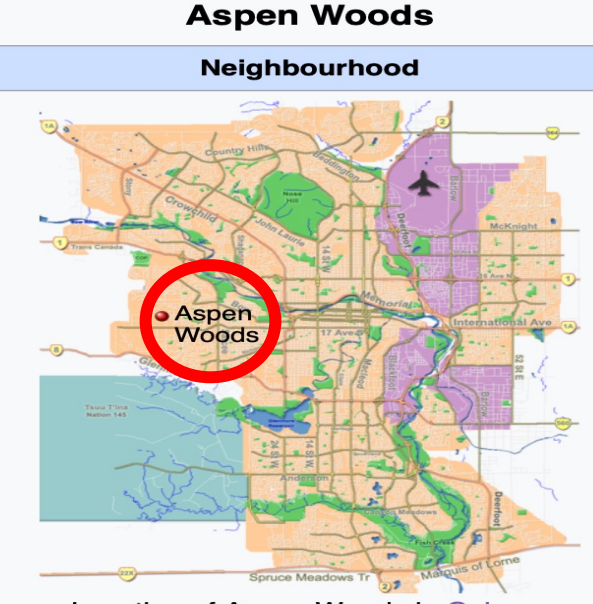

Location of Aspen Woods in Calgary Coordinates: 351°02'36"N 114°11'36"W

#### **Kitsilano**

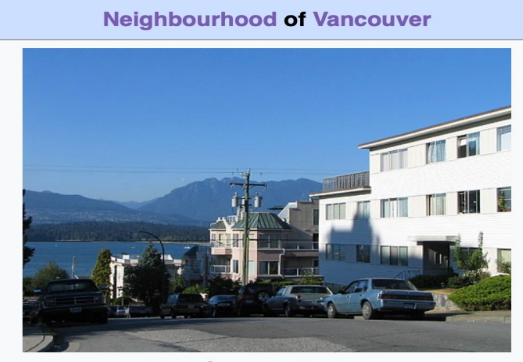

Vine Street in Kitsilano

Nickname: Kits

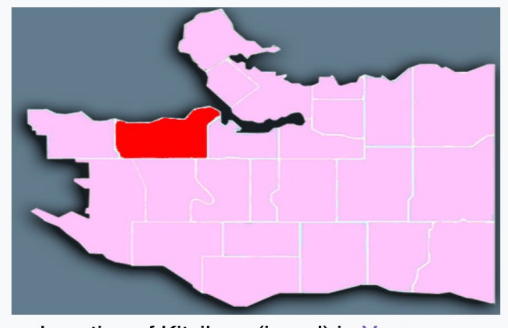

Location of Kitsilano (in red) in Vancouver

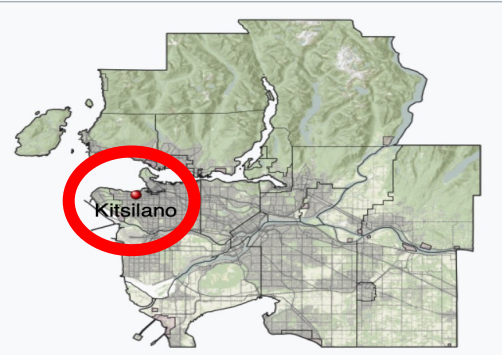

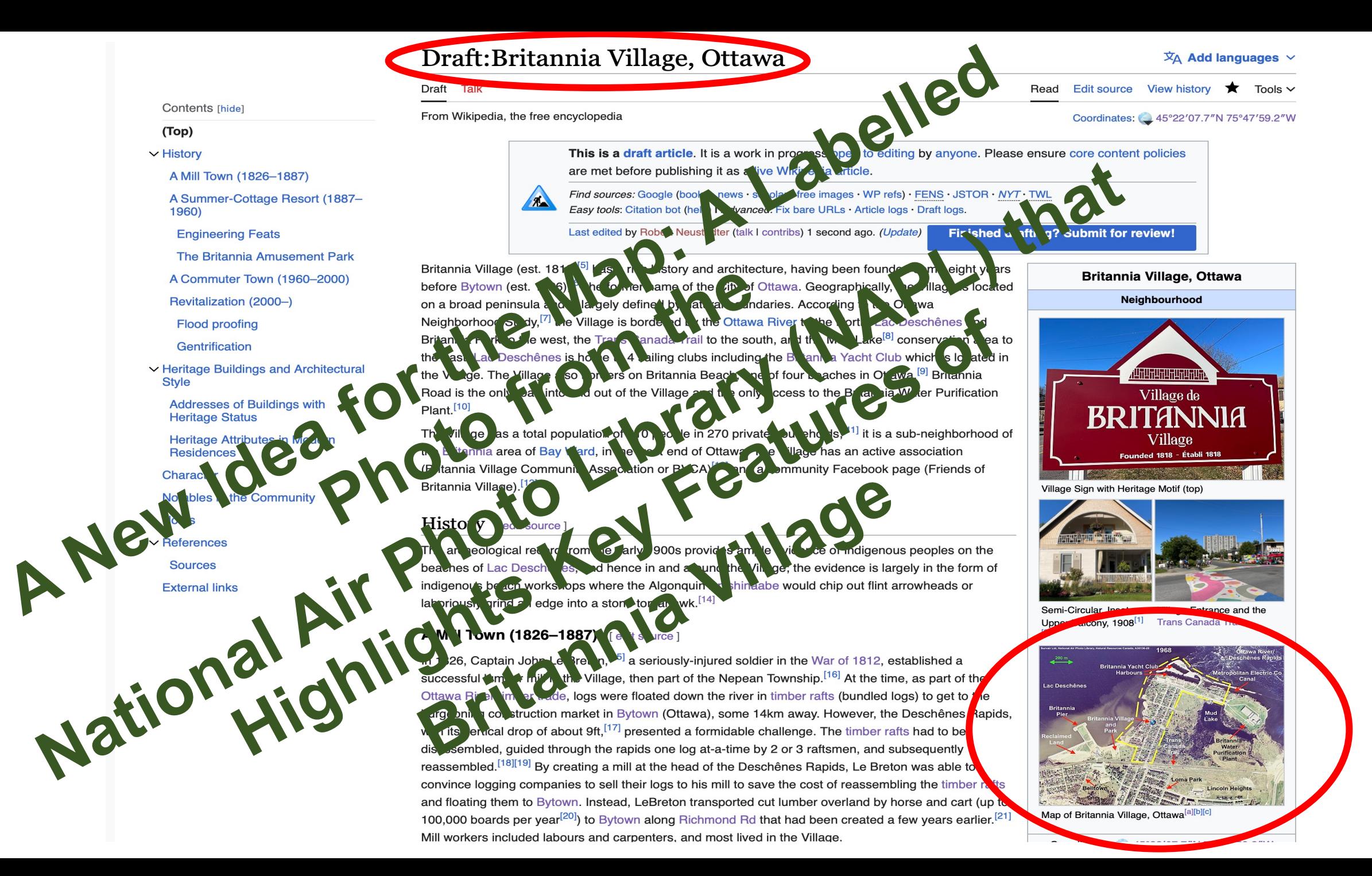

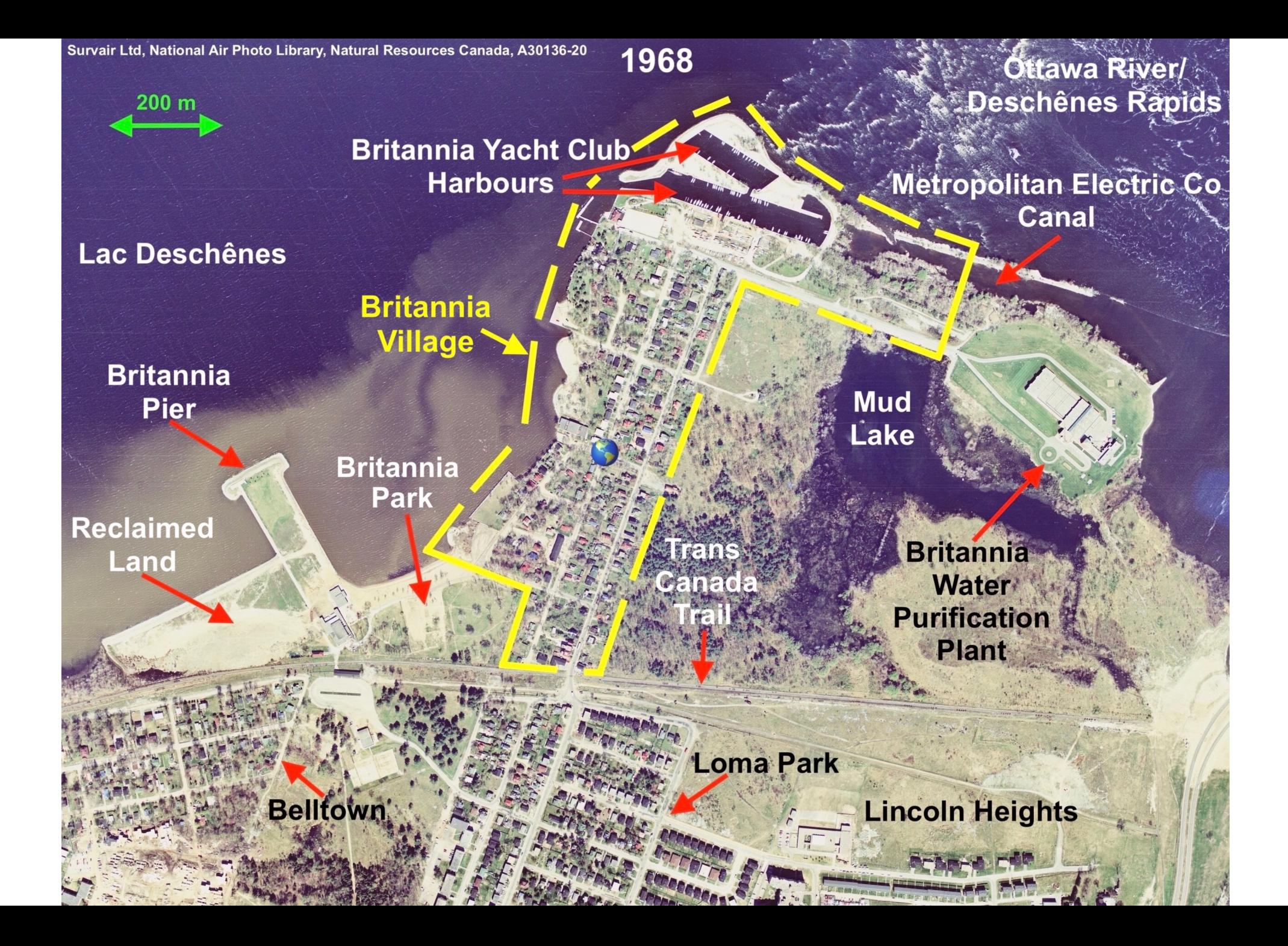

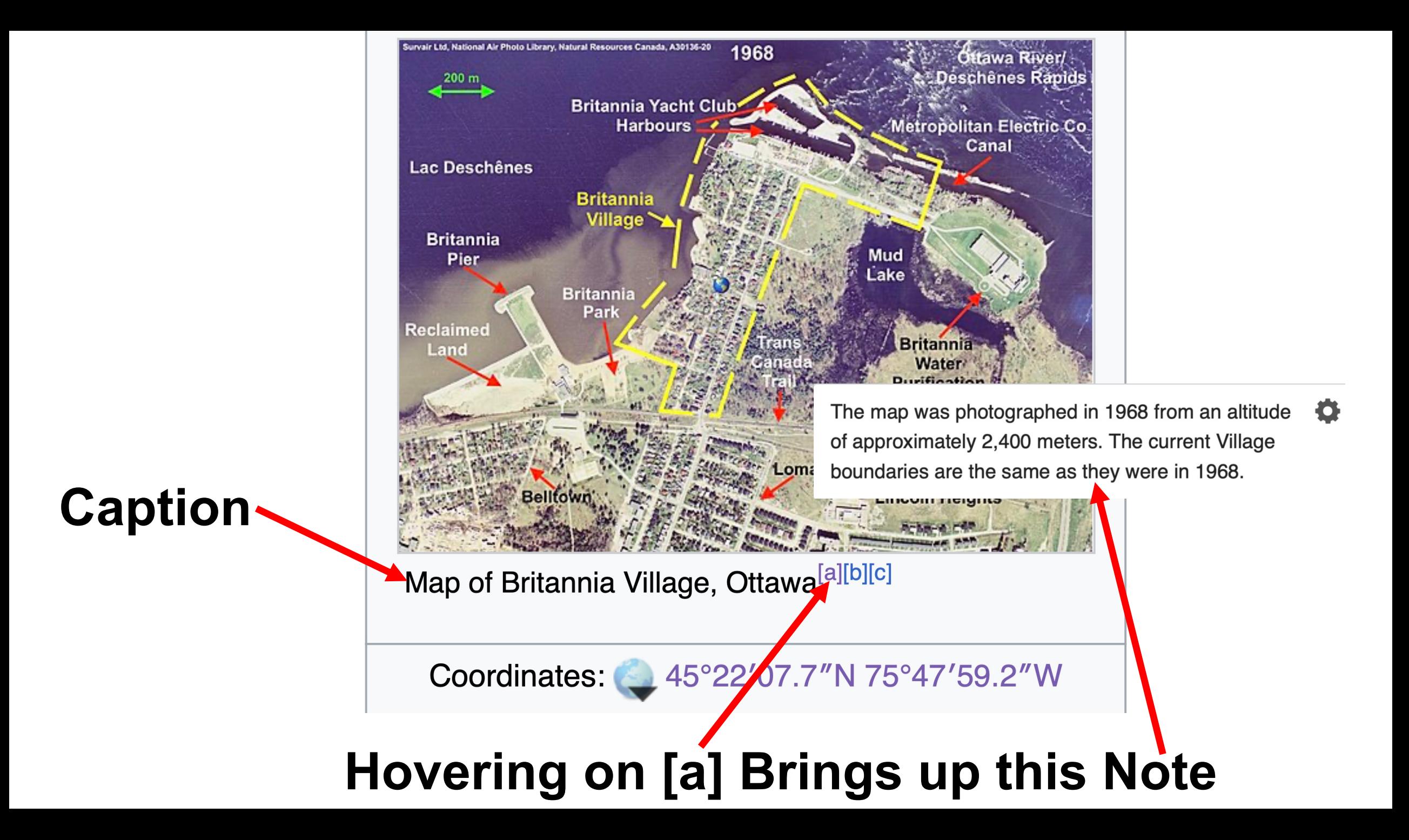

#### Notes [edit source]

- a. ^ The map was photographed in 1968 from an altitude of approximately 2,400 meters. The current Village boundaries are the same as they were in 1968.
- b. ^ In 1900, the beach was on both sides of Britannia Pier. During the 1960s, Britannia Park was expanded through land reclamation<sup>tor</sup> on both the east and west side of the pier; in the process, the beach on the west side was obliterated and replaced with grass. On the map, the retaining wall on the left side of the pier shows the extent of the reclamation.
- c. ^ The original Britannia Pier (30 ft wide) built in 1900 was widened by the City of Ottawa to approximately 260 ft in the 1950/60s. The original, "T" shaped pier can be seen on the map embedded on the left side of the widened pier. During the 70s, a beach and three breakwaters were added to the end of the pier. Consult the GeoOttawa aerial photo timeline slider<sup>[4]</sup> for more detailed photos of this development.

**The photo was purchased (\$43.11) from the National Air Photo Library (NAPL), Natural Resources Canada who are the owner and copyright holder. NAPL granted the following licence: Creative Commons License Attribution-ShareAlike 4.0**

### **The Labels and Arrows on the Photo are Permanent1 Markings (like Watermarks) which Allowed Permission from One Other Archive to Publish two of their Copyrighted Works in the Wikipedia Article**

### EXAMPLE: PERMISSION STATEMENT FROM CITY OF OTTAWA ARCHIVES

"As the image listed below is part of the Alex Onoszko fonds at the City of Ottawa Archives, the Archives is the owner and copyright holder of the original image. The Archives grants permission to use the **labelled** image on Wikipedia and Wikimedia Commons under Creative Commons License Attribution-ShareAlike 4.0 which may include commercial use."

*1. From Apple Support: https://support.apple.com/en-ca/guide/preview/prvw1501/mac "***If you annotate an image file, you can't edit, move, or delete the annotations after you save the image."**

**\_\_\_\_\_\_\_\_\_\_\_\_\_\_\_\_\_\_\_\_\_\_\_\_\_\_\_\_\_\_\_\_\_\_\_\_\_\_\_\_\_\_\_\_\_\_\_\_\_\_\_\_\_\_\_\_\_\_\_\_\_\_\_\_\_\_\_**

### **In Summary**

### **THE LABELLED PHOTO MAP AND CAPTION PROVIDES:**

- An overview of points-of-interest discussed in the article
- Neighborhood boundaries
- A map scale (calculated)
- Interesting historical context since the photo was taken in 1968
- Caption notes that provide details about the map beyond the interest of the average reader
- Visual appeal

**Additionally, in dealing with City of Ottawa Archives, labelling photos provided access to two copyrighted photos that otherwise would not have been available for publication in Wikipedia!**

### **Since the NAPL has aerial photos dating from 1920, they are able to Wikipedia infoboxes for every neight Canada.**

**QUESTIONS/COMME I'm at bobreichert67@gmail.com**